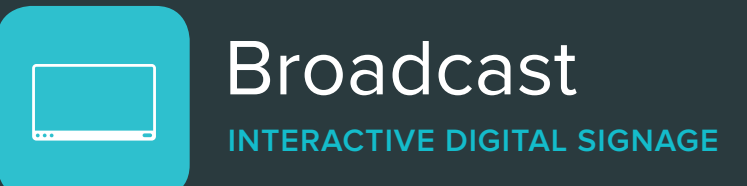

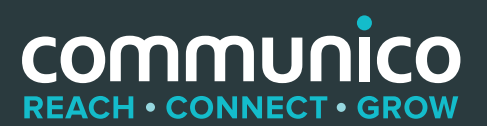

Broadcast is our digital signage solution built just for libraries. It allows you to turn any device into an interactive digital sign. Just download our app and then you can use any Android, iOS, Amazon Fire or Windows device to power your digital signage.

# Patron features

### Broadcast your amazing events

Display your library's featured and promoted events together - customized for different branches or audiences.

### Customized messaging

Show welcome messages, branch opening hours and relevant branch-specific information to your visitors.

### Room schedules

See what's happening in your branch's meeting and study rooms. Patrons can see if quick-book study rooms are free and when combined with our Reserve module, they can book directly.

### Recommended reads

Place a recommended reads widget in your shows to promote staff choices, seasonal reads or any custom record sets to your patrons.

### Emergency messaging

Update patrons throughout your branch or branches with alerts and emergency messages by overriding whatever is being displayed on your screens.

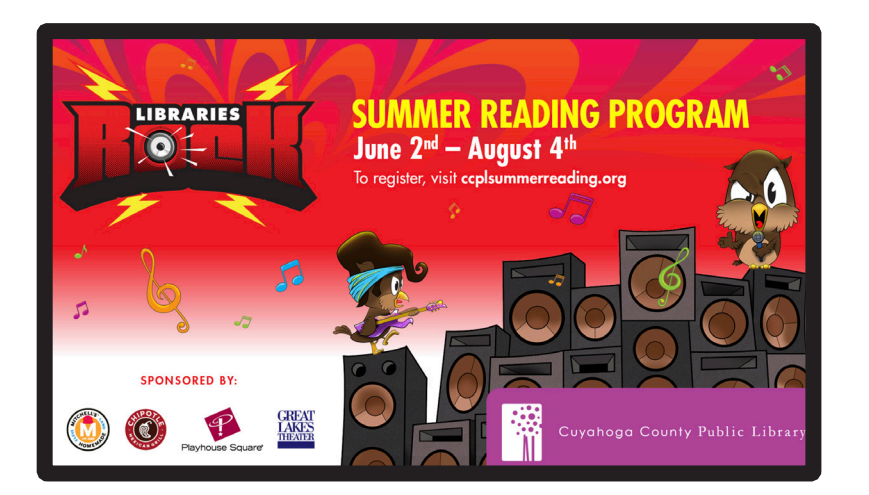

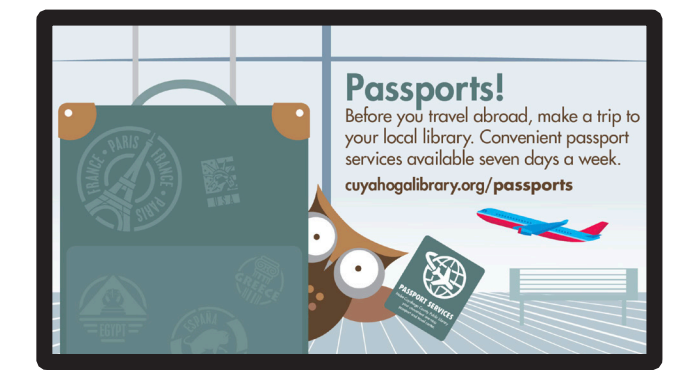

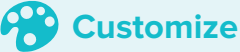

Broadcast is customizable to match your library's brand. Select a theme for the channel to style any widgets displayed.

# Staff features

## **Show creation**

Content is easily created using Broadcast's show builder where you can select from predefined templates.

Add Scenes, like slides in a PowerPoint presentation, then import images, add text and shapes and then drag and drop content to make your perfect show.

Create once. Shows are created with an adaptive stage which is responsive and will change to display content on different aspect ratio screens.

- **✓ Add text, images, shapes and widgets**
- **✓ Drag to reposition elements**
- **✓ Stack content by using layers**
- **✓ Add transitions and animations**
- **✓ Schedule start and end dates for scenes**
- **✓ Save scene templates for reuse**
- **✓ Smart shows detect location-aware content**

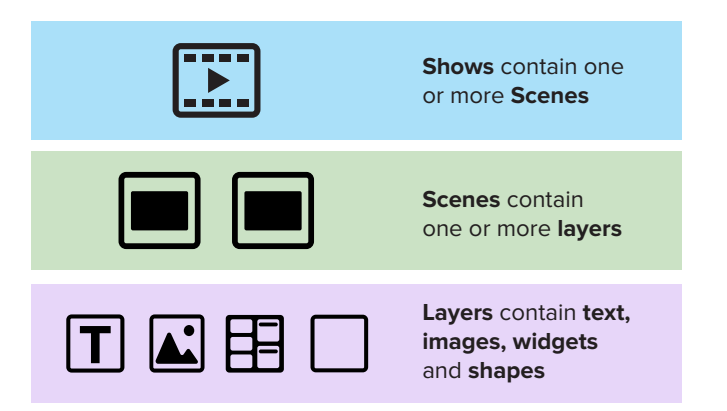

# **Registering Screens**

Registering a sign to Broadcast is really easy, just visit communcio.tv, enter the 4 digit number displayed on the screen, name the sign and provide its branch location and you're all set.

- **✓ Display on any screen**
- **✓ Quickly swap channels for any screen**
- **✓ View when screens are online or offline**

# **Assign Shows to Channels**

Within Broadcast, Shows are scheduled into Channels, which work like a TV station. You're able to mix and match content based on your audience, the location of the sign or the time of day or week! Your various signs can be as consistent, or as individual as you like.

The number of Shows, Channels and Screens is totally unlimited with your fixed fee subscription.

- **✓ Select a channel and play your shows to all screens using that channel**
- **✓ Drag and drop shows into channels**
- **✓ Drag shows to change the length of time they will play or loop for**
- **✓ Strict or flexible mediation**
- **✓ Create exception days where a different show will play**
- **✓ Override all shows quickly with a custom message**

## **More options**

Shows can be combined to allow multiple locations to display common and bespoke content all manged from a parent show.

- **✓ Create nested shows to allow easy repeating of multiple shows**
- **✓ Smart shows combine location-aware content and common content in one place**
- **✓ Integrate with the Check module at a Patron Engagement Station**
- **✓ Include upcoming Events and Room booking schedule widgets in your shows**

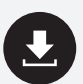

# **Communico specification sheets**

Available to download at www.communico.co